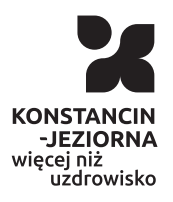

Opublikowan Konstancin-Jeziorna (www.konstancinjeziorna.pl)

Darmowe Wi-Fi na terenie gminy Konstancin- Jeziorna

2022-04-13

Na terenie gminy Konstancin-Jeziorna funkcjonuje sie blisko 70 publicznych hotspotów. Z bezpBatnego internetu mo|na korzysta przystankach autobusowych, placach zabaw i w Parku Zdrojowym.

Hotspot to otwarty i dost pny w przestrzeni publicznej punkt, umo korzystanie z Internetu za pomoc sieci bezprzewodowej (WiFi). K hotspoty s zlokalizowane w ró|nych cz [ciach naszej gminy, tak|e miejskim, np. w SBomczynie, Cieciszewie, Gassmaachacpzyn @ łównowie dost pna jest na strognsiep.konstancinjeziornva.kpaltalogu Informator/Punkty dost pu do sieci WW stamym Konstancinie-Jeziorni ich kilkadziesi t i obejmuj swoim zasi giem m.in. parki, place zał przystanki autobusowe, tak aby umo|liwi mieszkaDcom oraz turys przyjezdnym odwiedzaj cym nasz gmin dost p do internetu w tral wykonywania codziennych czynno[ci, np. spacerów czy korzystania publicznej.

# **Jak korzystać z hotspotów?**

Z siecią można połączyć się za pomocą laptopa, tabletu lub telefonu komórkowego. **Wystarczy z listy sieci Wi-Fi dostępnych na naszym urządzeniu wybrać tę o nazwie: Konstancin-Jeziorna-Free, zaakceptować regulamin i po chwili można już korzystać z darmowego internetu.** Dostęp do sieci gwarantowany jest w otwartej przestrzeni, w zasięgu maks. 100 metrów od anteny nadawczej. Hotspoty nie gwarantują dostępu do internetu w zamkniętych pomieszczeniach.

## **Bezpieczeństwo**

Korzystając z publicznych hotspotów trzeba pamiętać o kilku zasadach bezpieczeństwa. Należy:

- 1. Unikać przesyłania i podawania ważnych danych oraz używania jednakowych haseł (jeśli jesteśmy zmuszeni przesłać dane warto skorzystać z szyfrowanych kanałów VPN).
- 2. Nie logować się do banku internetowego.
- 3. Korzystać z poczty w serwisach, które przesyłają dane w formie szyfrowanej ich adres rozpoczyna się od skrótu https.
- 4. Wyłączyć udostępnianie zasobów komputera, telefonu czy laptopa.
- 5. Mieć aktywny i aktualny program antywirusowy.

## **Точки доступу - безкоштовний Wi-Fi**

**У гміні Констанцин-Єзерна функціонує мережа з майже 70 громадських точок доступу. Окрім того, можна користуватися безкоштовним інтернетом на автобусних зупинках, дитячих майданчиках та в парку Здройовим.**

Хотспот (Hotspot)— це відкрита точка доступу в громадських місцях, яка дозволяє використовувати інтернет через бездротову мережу (WiFi). Констанцінські точки доступу знаходяться в різних частинах нашої гміни, а B0:>6 70 <560<8 <VAL:>W 7>=8, =0?@8:;04, C !;><G8=V, &5F8H5  $'0@ = > 2$ :  $@B0B > S >$ :  $4 > A BC ? C T = g0s i@0B dNs$ : tancinjezior nCa.pl 70:;04FV = D >  $@$  < 0 B >  $@/$  " > G : 8 4 > A B C ? C  $\triangleleft$  5  $@$  5  $\triangleleft$  WA B NV F i > = A B 0 = F 8 = -75@=0 B0:8E B>G>: T : V;L:0 45AOB: V2 V = 8<8 <>6=0 A: > @ 8AB0 48BOG8E <0940=G8:0E B0 =0 3>;>2=8E 02B>1CA=8E 7C?8=:0E. I>1 <5H:0=FV, BC@8AB8 B0 3>ABV, O:V 2V42V4CNBL = 0HC 3<V=0 4> i=B5@=5BC ?V4 G0A 28:>=0==0 ?>2AO:45==8E A?@02, =0?@8 ? @ > 3 C ; O = : 8 G 8 : > @ 8 A B C N G 8 A L 3 @ > < 0 4 A L : 8 < B @ 0 = A ? > @ B > <.

### $\left(1: 28: \right) > @$  8 A B  $> 2C$  2 0 B 8 B  $> G$  : 8 4  $> A$  B C ? C ?

8 <>65B5 ?V4:;NG8B8AO 4> <5@56V 70 4>?><>3>N =>CB1C:0, ?:  $\langle 500 \rangle$  (2007)  $\langle 600 \rangle$  =  $\langle 600 \rangle$  =  $\langle 600 \rangle$  =  $\langle 600 \rangle$   $\langle 600 \rangle$  =  $\langle 600 \rangle$  =  $\langle 600 \rangle$  =  $\langle 600 \rangle$  =  $\langle 600 \rangle$  =  $\langle 600 \rangle$  =  $\langle 600 \rangle$  =  $\langle 600 \rangle$  =  $\langle 600 \rangle$  =  $\langle 600 \rangle$  =  $\langle 600 \rangle$  =  $\langle 600 \rangle$  $A?8A:C < 5@56$  Wi-Fi,  $4 > ABC? = 8E = 0$  20H > < C ? @ 8AB @ > W, ? @ 89 < G5@57 450:89 G0A 28 7<>65B5 :>@8ABC20B8AO 157:>HB>2=8< \ >ABC? 4> <5@56V 30@0=B>20=89 =0 2V4:@8B><C ?@>AB>@V, 2 2V4 B > G:8 ? 5 @ 540 G V 40 = = 8 E. " > G:8 4 > A B C ? C = 5 30 @ 0 = B C N B L 4  $70: @ 8B8E ? @ 8 < V15 = OE.$ 

### $57?5:0$

> @ 8ABCNG8AL 7030; L=>4>ABC?=8<8 B>G:0<8 4>ABC?C, ?>B @ V : V; L: 0 ? @ 028; 157? 5: 8. 5 > 1 E V 4 = > A; V 4 C 2 0 B 8 = 0 A B C ? = 8 < V = A B @

- 1.#=8:09B5 =04A8;0==0 B0 22545==0 206;828E 40=8E B0 28:>@ >4=0:>28E ?0@>;V2 (O:I> 28 7<CH5=V =04A8;0B8 40=V, 20@B  $28:$  > @ 8AB > 2C 20B8 70H 8D @ > 20 = V : 0 = 0;8 V P N).
- 2. 5 2 E > 4 L B 5 2 V = B 5  $@ = 5B 10 =$ :
- 3. 8: > @ 8AB > 2C 9B 5 5; 5: B @ > = = C ? > HBC = 0 251 A09B0E, O: V = 04 70H8D@>20=><C 283;O4V WE 04@5A0 ?>G8=0TBLAO 7 01@5 4. 8<:= VBL A?V; L=89 4>ABC? 4> @5AC@AV2 :><? NB5@0, B5; 51 5. 8: > @ 8AB > 2C 9B 5 0: B 82 = C B 0 0: B C 0; L = C 0 = B 8 2 V @ C A = C ? @ > 3

Adres zródBowhytps://www.konstancinjeziorna.pl/index.php/news/da na-terenie-gminy-konstancin-jeziorna